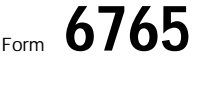

Department of the Treasury Internal Revenue Service

© **See separate instructions.**

■ Attachment **Designation Contract Contract Contract Contract Contract Contract Contract Contract Contract Contract Contract Contract Contract Contract Contract Contract Contract Contract Contract Contract Contract Contra** 

Name(s) shown on return **If the state of the state of the state of the state of the state of the state of the state of the state of the state of the state of the state of the state of the state of the state of the state of** 

## **Current Year Credit Part I**

**Section A—Regular Credit.** Include on line 1 and lines 4 through 7 **ONLY** costs paid or incurred after June 30, 1996, and before June 1, 1997. (Skip this section and go to Section B if you are electing the alternative incremental credit.)

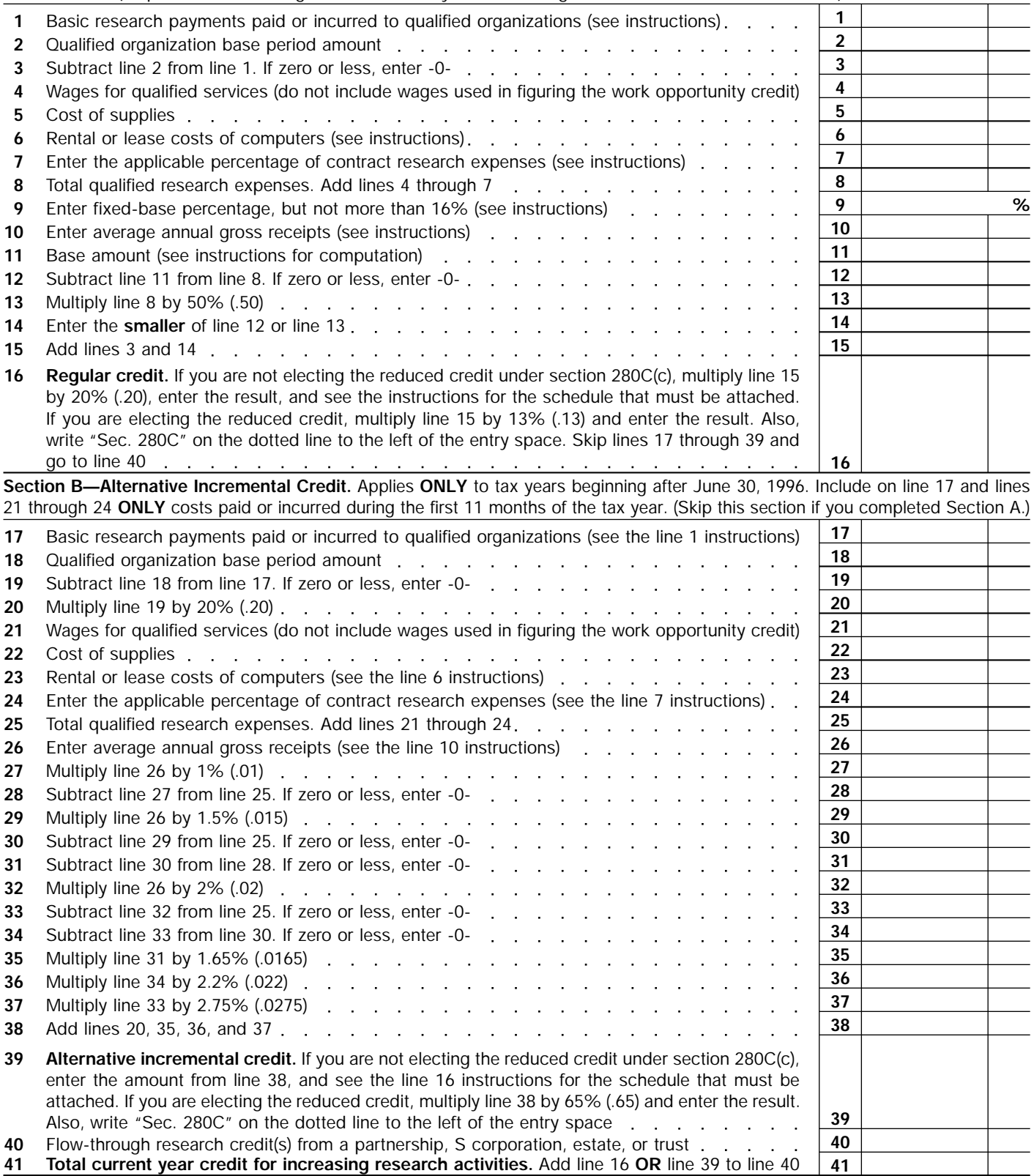

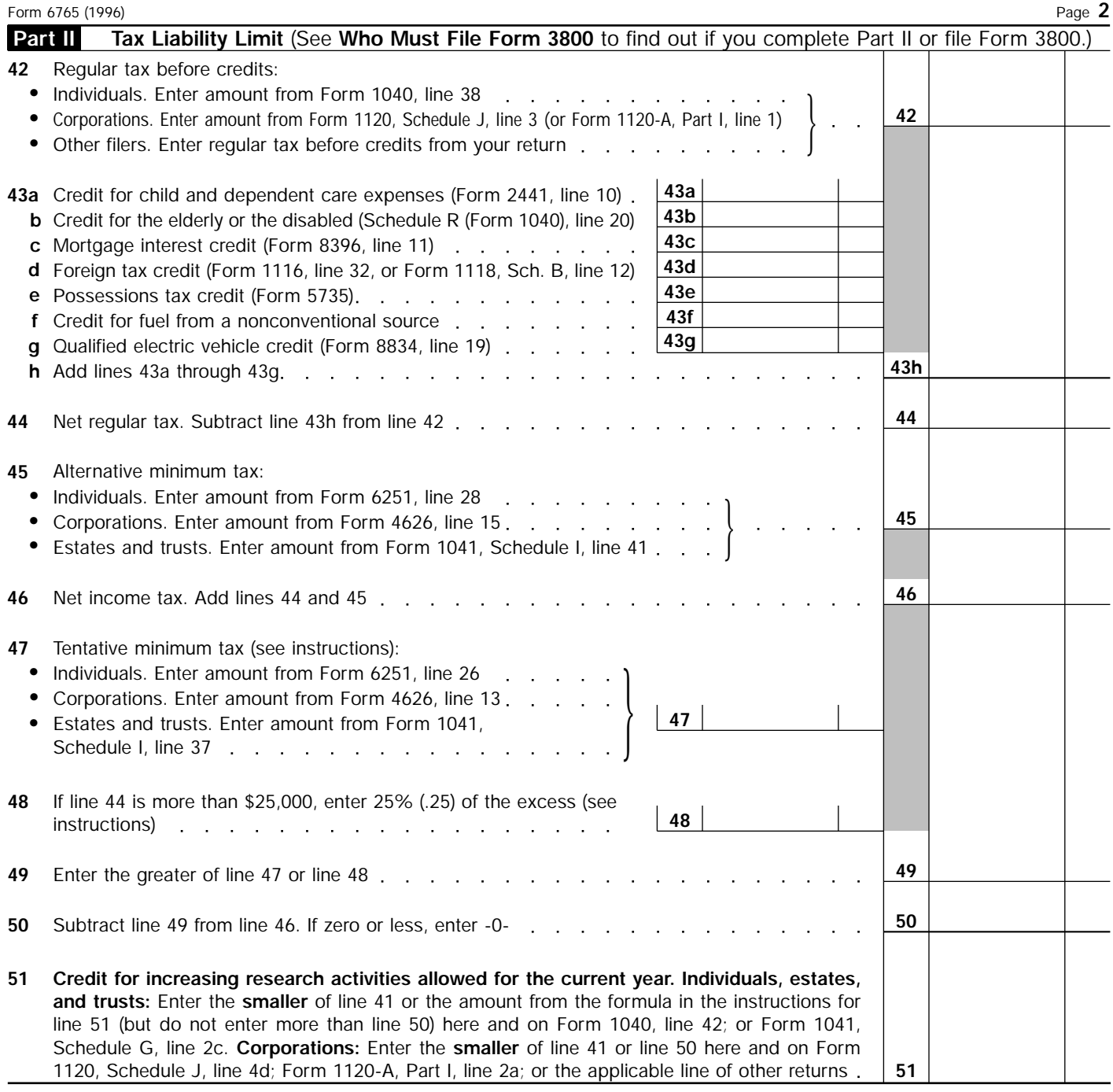

 $\overline{\bigcirc}$